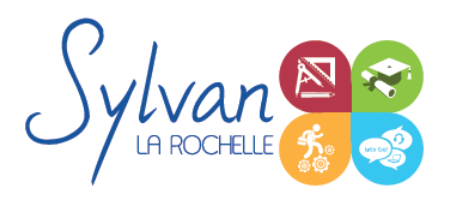

## Dessinateur en bureau d'études bâtiment design d'intérieur

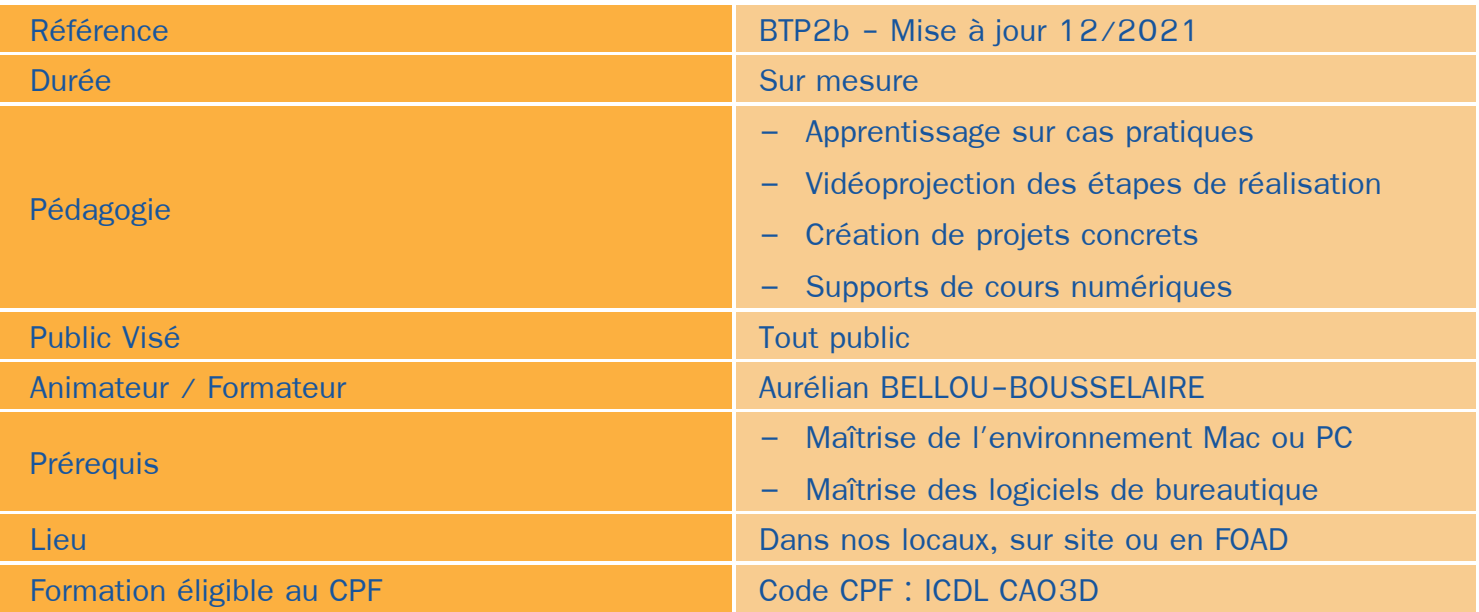

### Objectifs / Finalités

- Maîtriser les outils de base des logiciels de dessin bâtiment  $\bullet$
- Etre en mesure de constituer un projet complet (plans, façades, perspectives, coupes)  $\bullet$
- Maîtriser le BIM et le travail collaboratif
- Créer un dossier complet de permis de construire

## **Thématiques**

### *Séquence 1 : Projets et BIM*

- Modèles : Modèles par défaut, contenu d'un modèle ٠
- **Bibliothèques** ٠
- Plans ۰
- Coupes, façades ٠
- Calques : Utilisation, combinaison … ۰
- Grille, murs ٠
- **Structures**  $\bullet$
- **Matériaux**
- Dossier d'affaire  $\bullet$
- Gestion du cadastre et des plans existants
- Géolocalisation۰

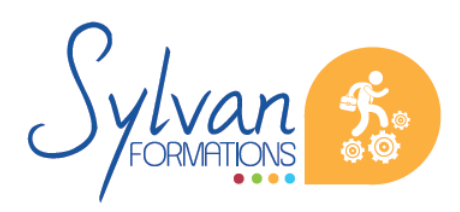

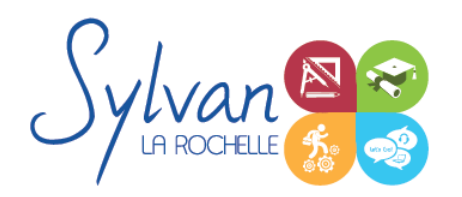

# Dessinateur en bureau d'études bâtiment design d'intérieur

- Nuages de points
- Volumes 3D, modélisation
- Structures porteuses
- Lecture de PLUi / PLUm / PLUh ... et respect des normes associées
- Conception de projet de dessin bâtiment
- Dépôt de permis de constuire

#### *Séquence 2 : Construction*

- Fondations ۰
- Elements (portes, fenêtres, murs coulissants, toitures automatiques, toitures manuelles, poutres, sablières)
- Plans 2D
- Projection, coupes, plans de coupe, ajustement des plants de coupe
- Modélisation : Raccord entre éléments, réglages des priorités, assemblages simples et complexes
- Métré : Nomenclatures, éléments

#### *Séquence 3 : Objets*

- **Escaliers**
- **Etiquettes**
- Menuiseries intérieures
- Cotations : Cotations de base, de niveau et de façade
- Zones automatiques
- Tableau des surfaces brutes, nettes et habitables

#### *Séquence 4 : Exports graphiques*

- Vues ۰
- Réglages de vues
- Cartouches, texte automatique ۰
- Numérotation automatique des ensembles et sous-ensembles
- Export PDF
- Export Autocad ۰

#### *Séquence 5 : Aménagement*

- Utilisation des styles pour la rénovation et l'aménagement.  $\bullet$
- Création de symboles 2D et 3D modifiables
- Adaptation des huisseries, du mobilier ۰
- Création de composants personnalisés
- Import de composants et interconnexion Autocad, Archicad, Maya, Rhino…

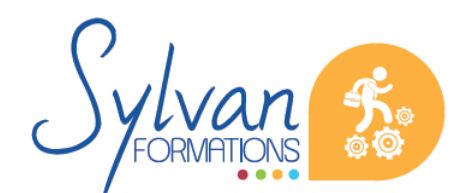

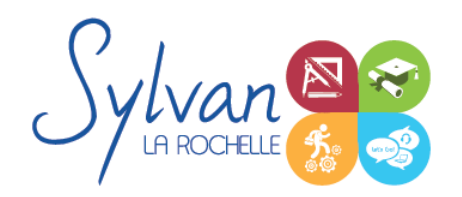

## Dessinateur en bureau d'études bâtiment design d'intérieur

#### *Séquence 6 : Projets*

- Création de projets concrets  $\bullet$
- Structure des fichiers et des modules
- Reprise de fichier existant (dont de version ancienne) ۰
- Interopérabilité : Formats d'échange, 2D, 3D, IFC, BCF ۰
- Mise en place de projet architectural à partir d'éléments existants
- Partage des projets ۰

#### *Séquence 7 : Design d'intérieur*

- Outils de gestion des projets ٠
- Repenser les espaces
- Techniques de représentation et planches tendances ۰
- Respect de l'environnement ٠
- Accessibilité et dimensions standard
- Contrastes et couleurs ٠
- Lumières naturelles et artificielles
- Revêtements muraux, peintures et sols

### **Evaluations**

- Evaluation pratique en fin de chaque séquence avec reprise si besoin des points non maîtrisés ۰
- Evaluation par la production de projets en cours et en fin de formation
- Possibilité du passage de certification en fin de formation : ICDL CAO3D

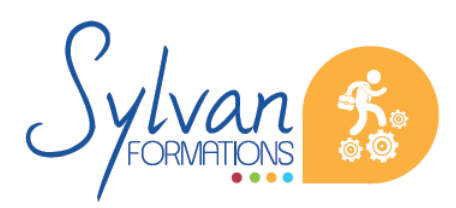